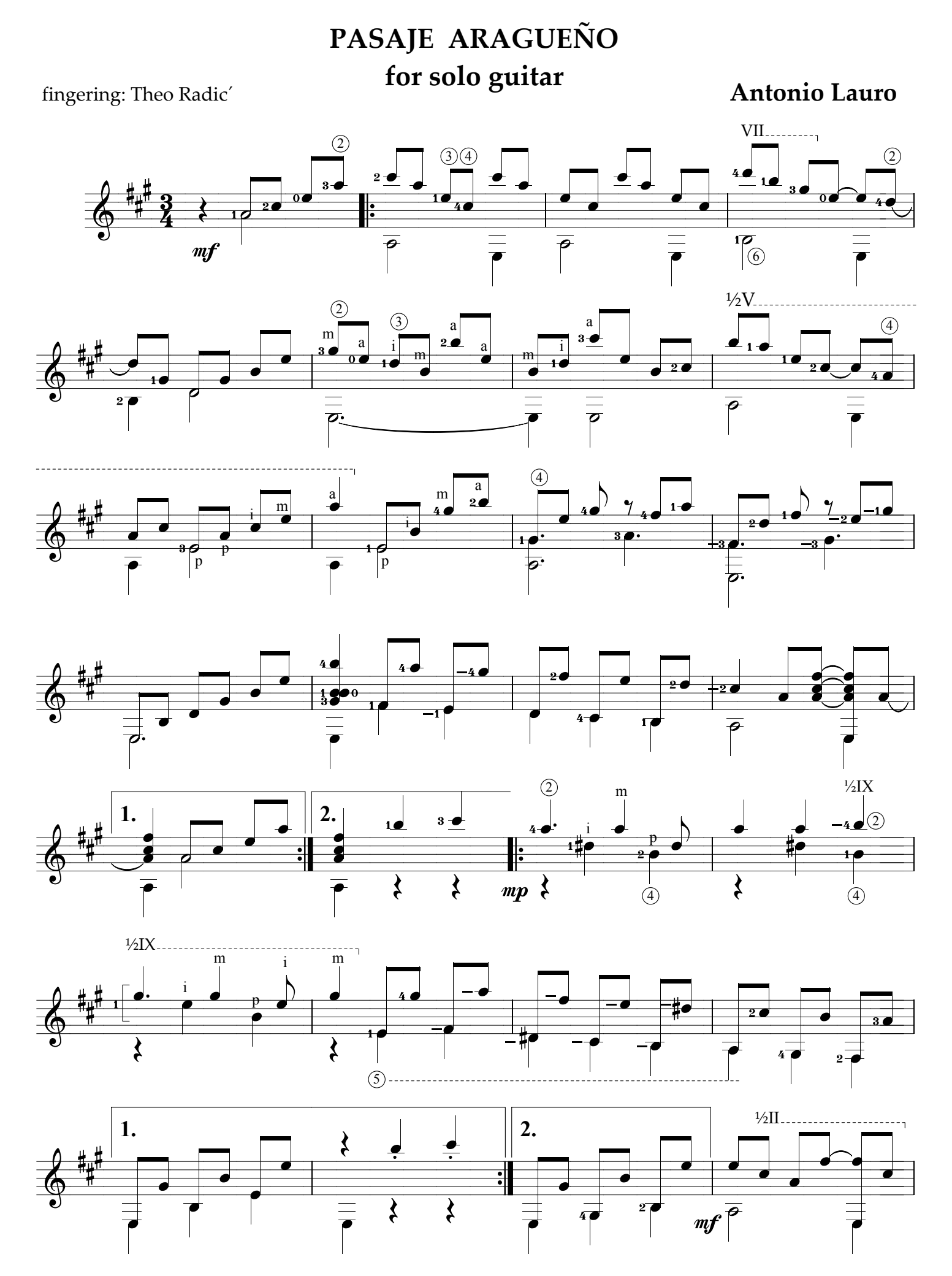

www.syukhtun.net

Pasaje Aragueño, page 2

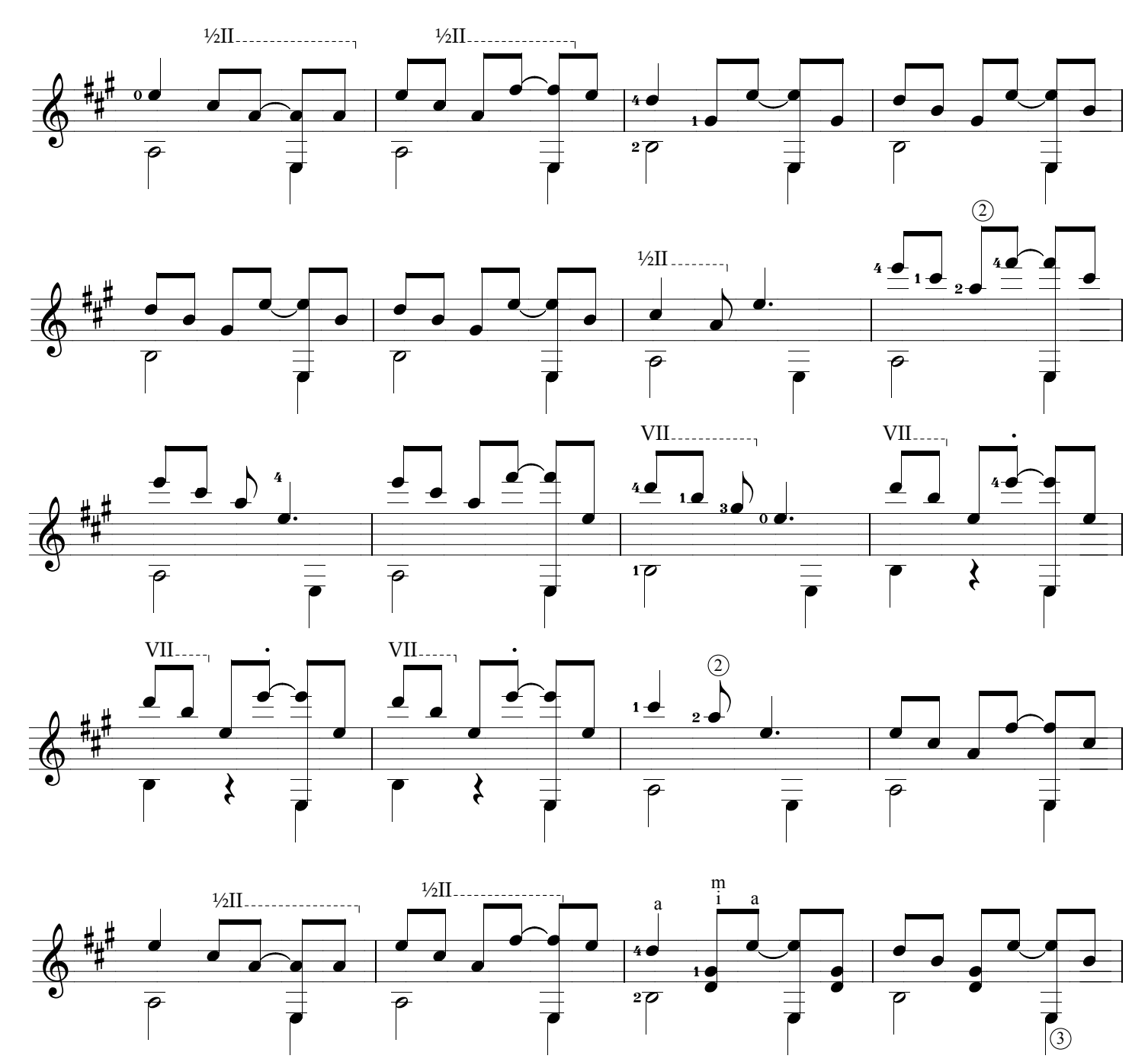

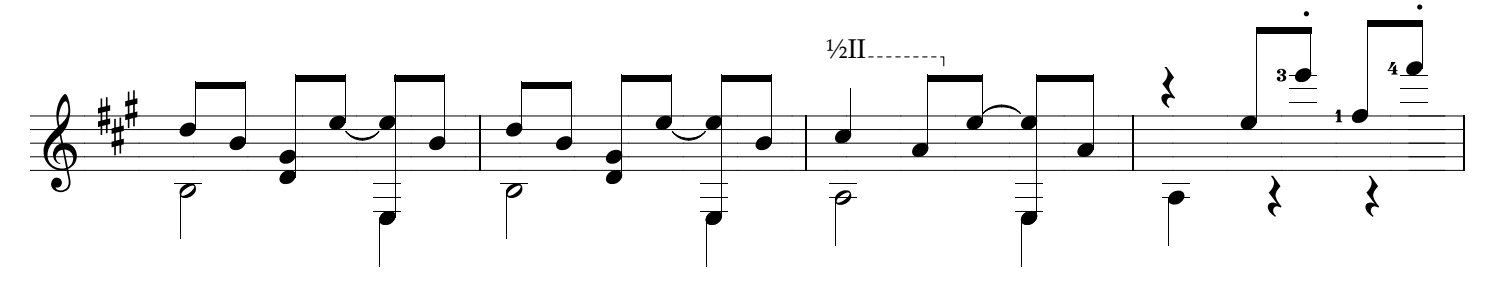

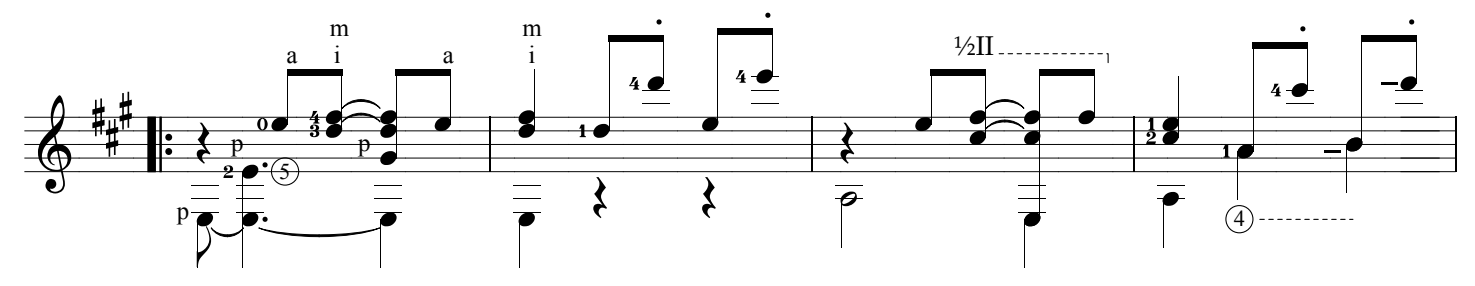

www.syukhtun.net

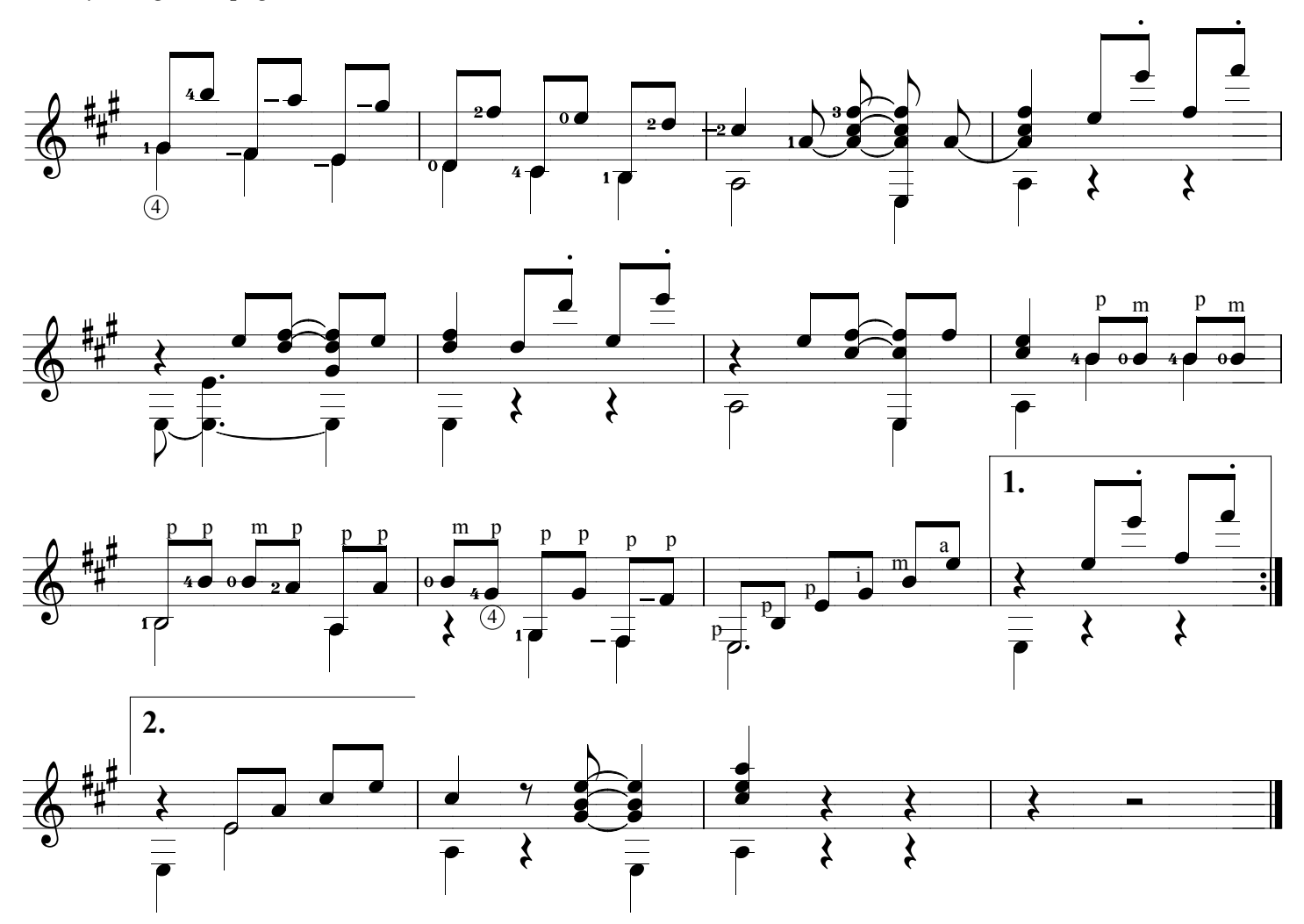